# CARLISLE TOOLKIT

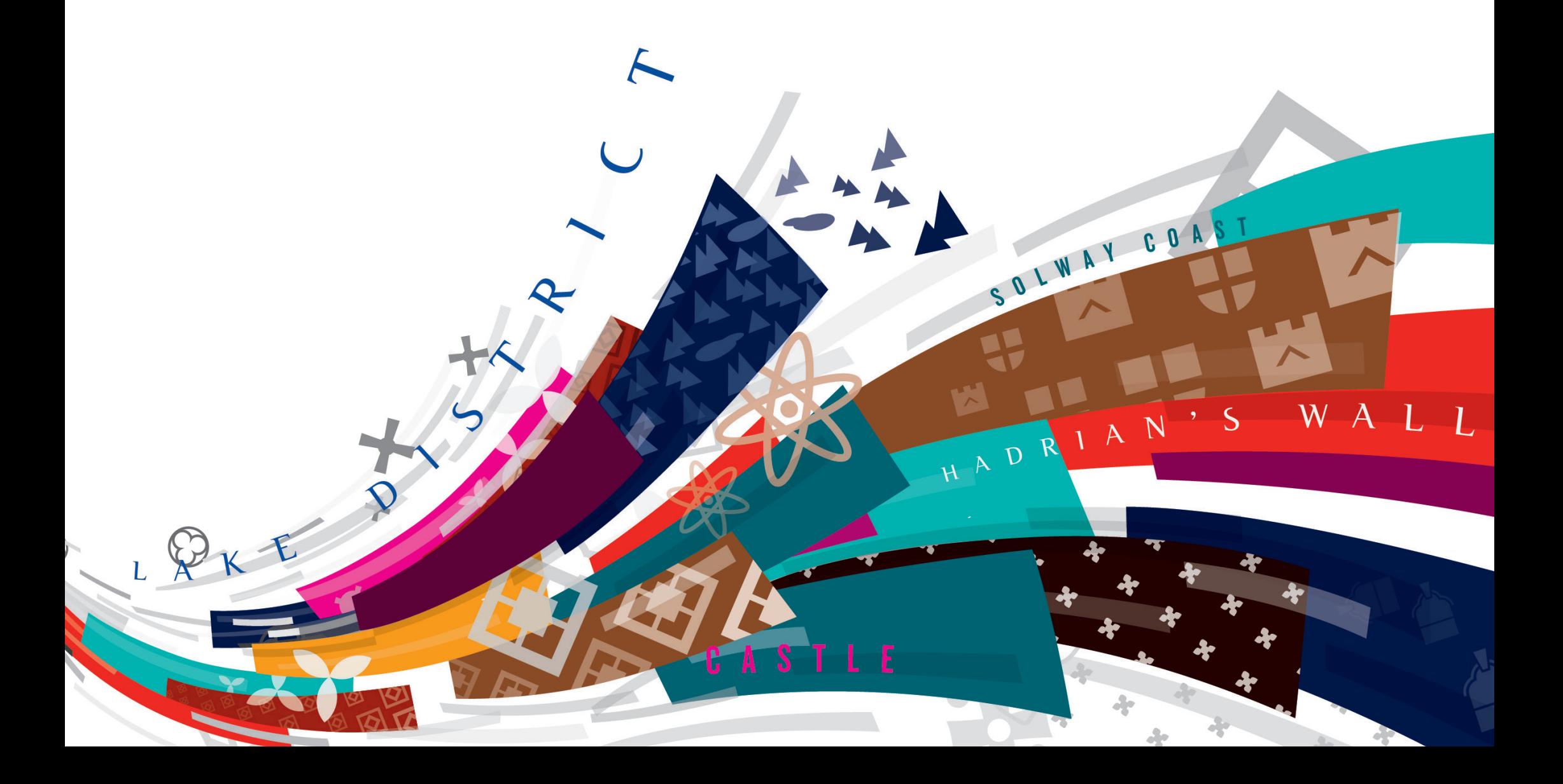

# INTRODUCING THE STORY AND ITS EXPRESSION

Significantly placed in the North West of England, Carlisle has a distinct and radiating influence over a wide geography. Due to this unique position it can claim to be both a lively urban hub and the City of the Lake District.

Carlisle's proud history boasts numerous visitor attractions including Carlisle Castle and Cathedral and the world renowned Hadrian's Wall. It's independent spirit, asset rich and compact city experience needs to be celebrated and communicated with confidence.

This toolkit introduces and instructs a strategically driven visual expression which is used to communicate and illustrate Carlisle's unique story. The expression should influence all future communications and is based on the city's big idea and themes stated in the following pages.

THE BIG IDEA

# CAPITAL CARLISLE: CITY OF THE LAKES

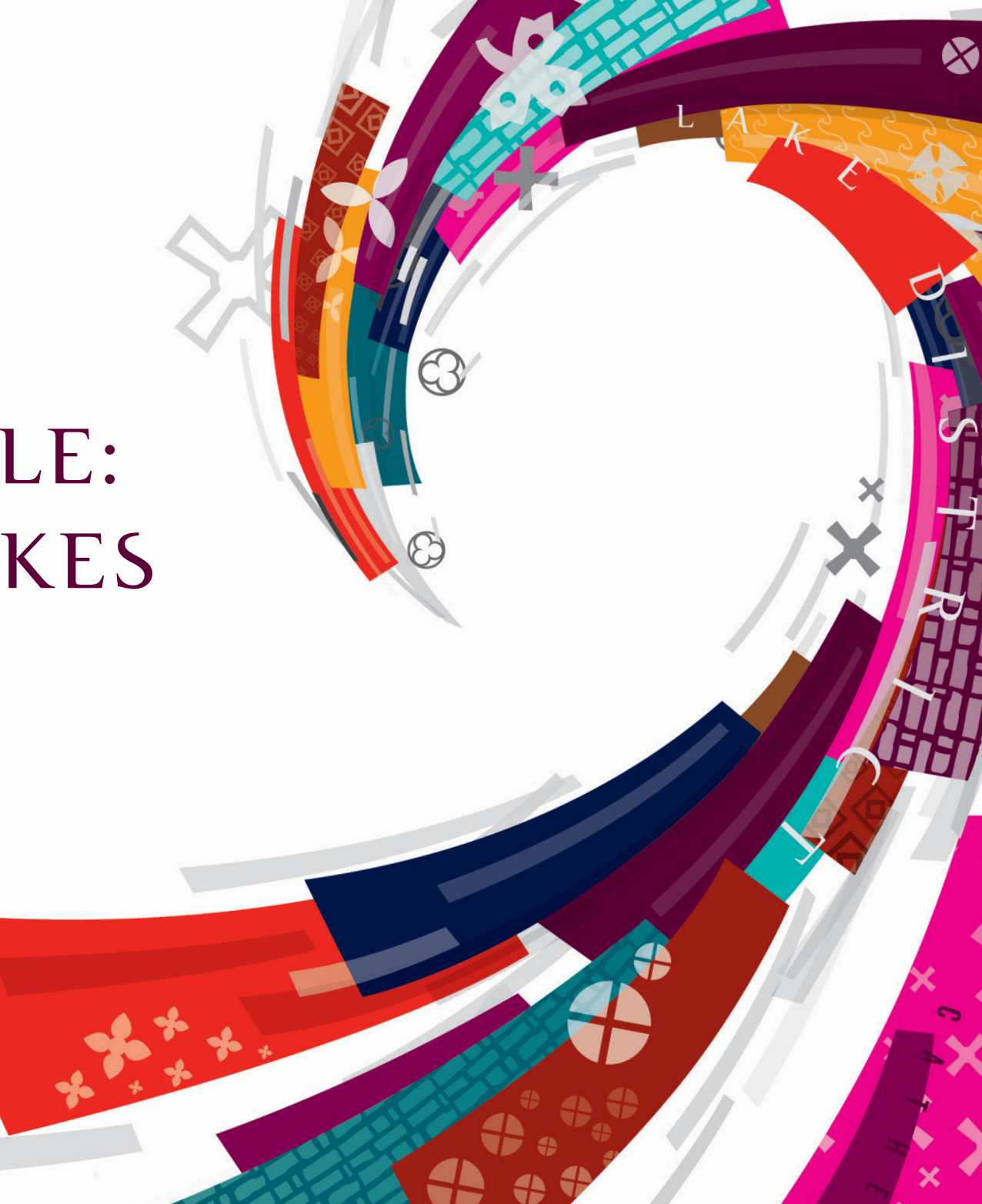

THEMES

Themes

Independent, united and proud

Animating our history

A DESTINATION FOR ENTERTAINMENT, FUN and freedom

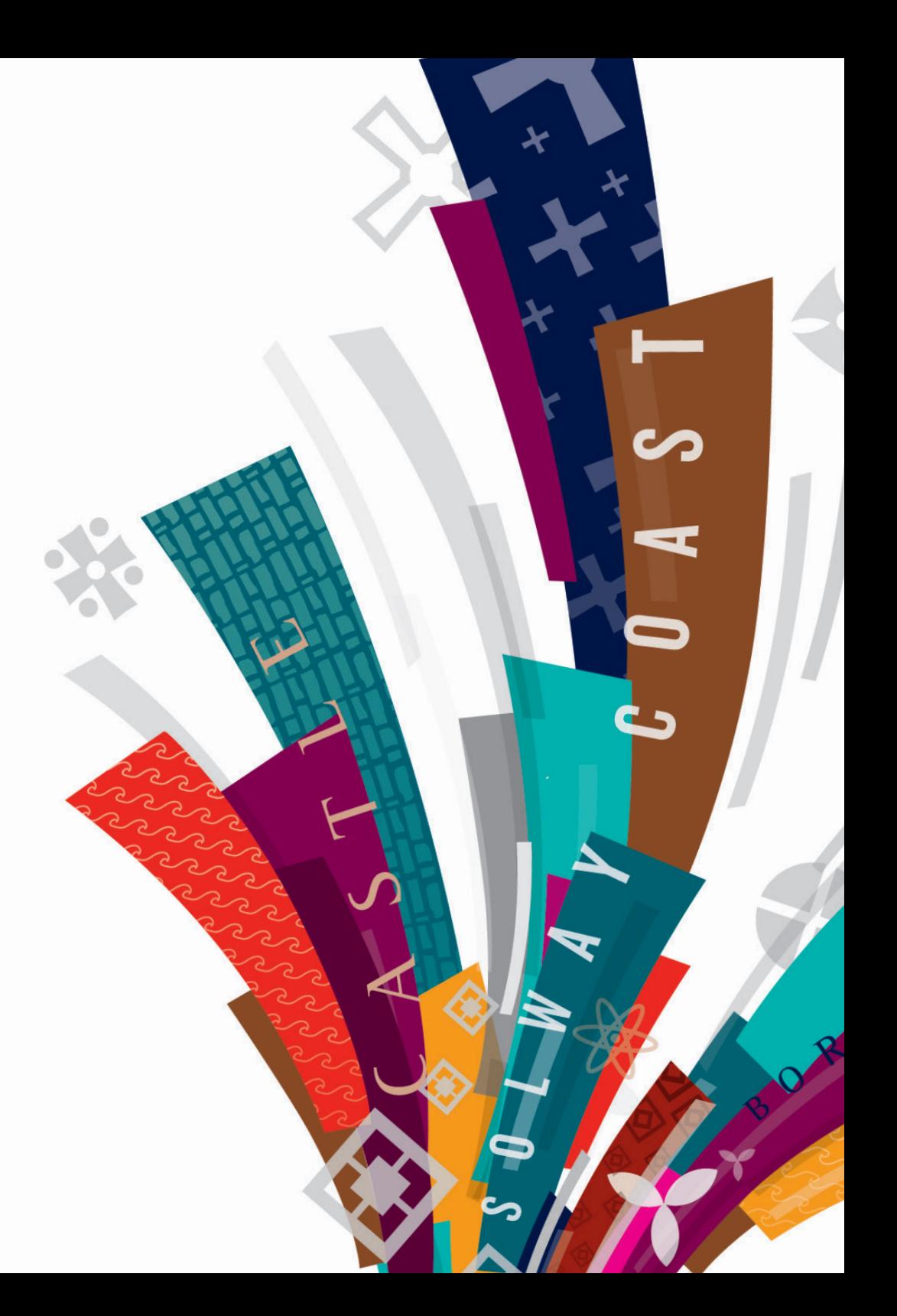

# INTRODUCING THE CARLISLE IDENTITY

The Carlisle identity can be used as an alternative to the graphic language, when a traditional logo is required. In other cases we advise using combinations of the graphic language with the word Carlisle (similar to the simplified identity). Please see further into this document for information on type and the graphic language.

### **BASIC**

You must always use the full-colour visual identity where possible.

The full colour identity must always be used in full colour publications, on a white background.

Min. height 20mm.

# GREYSCALE

When colour is not an option, or there are cost restraints the greyscale visual identity may be used.

Min. height 20mm.

# SIMPLIFIED

The simplified forms must only be used in situations where it is not possible to use the primary identity. For example, if the identity needs to be embroidered on to a T-shirt, or it needs to be reproduced at a small scale. When using the simplified identity please use a specified colour from the colour palette.

# LA

# $\mathcal{A}$

CARLISLE

## CLEAR ZONE

When using the visual identity, please keep an area equivalent to the width of the letter 'C' taken from the Carlisle logo type.

Please see the examples to the right for correct and incorrect placement in the clear zone.

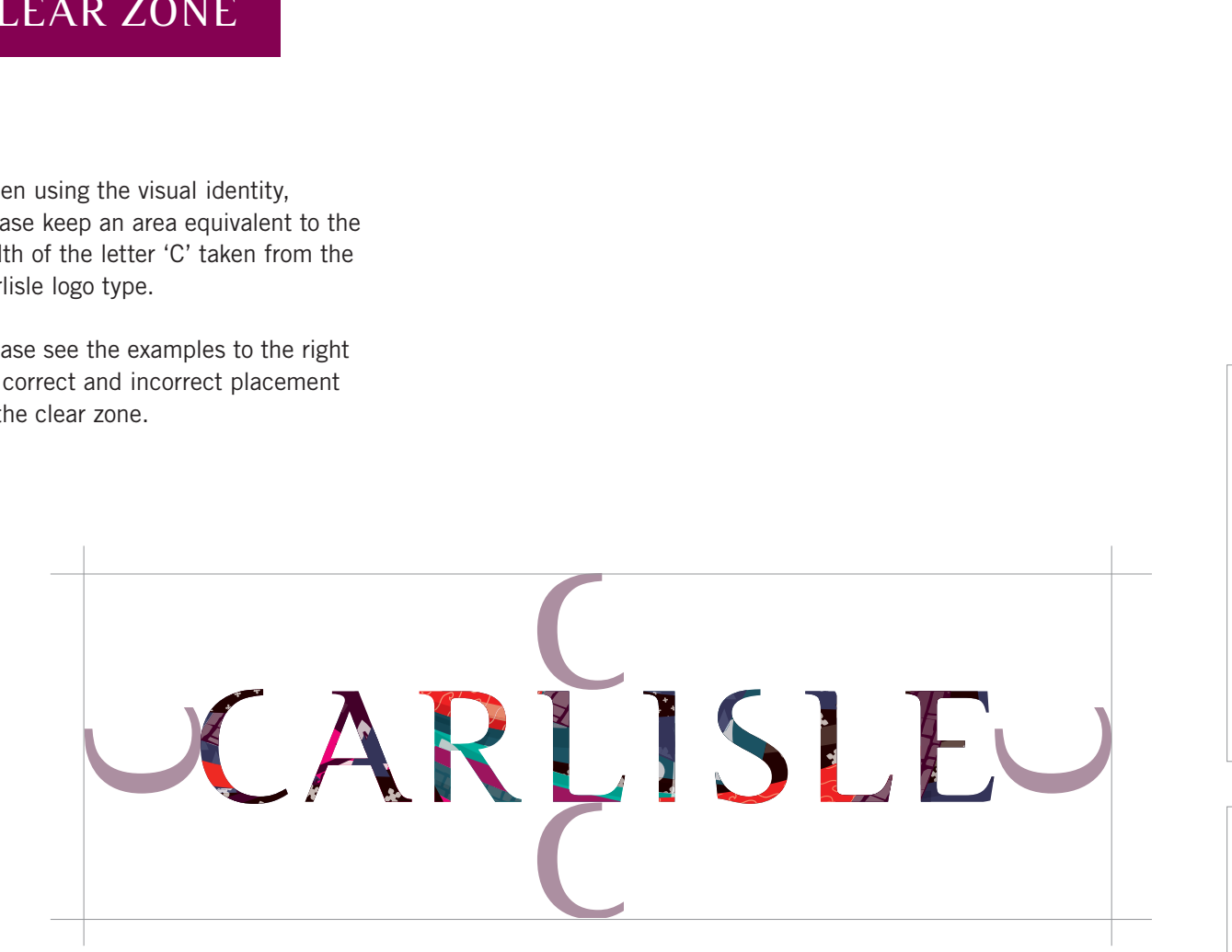

# CARLISLE

Pellent<br>Fusce u<br>nunc. S<br>bus ten<br>Donec Lorem ipsum dolor sit amet, consectetur adipiscing elit. Morbi suscipit dapibus enim, ut tempus diam tristique adipiscing. Aliquam ut lacus sit amet erat feugiat cursus non in urna. Nulla ac augue non purus porta viverra. Pellentesque scelerisque convallis lorem vel adipiscing. Fusce ut mattis leo. Cras quis elit diam, quis vehicula nunc. Suspendisse tristique dapibus diam. Nam dapi bus tempus neque, sit amet pulvinar neque fringilla at. Donec lobortis mattis ligula a molestie. Pellentesque sit LA<br>m dolor s<br>Aliqiquam<br>1. Nulla ace sceleris leo.<br>1. Nulla ace sceleris beo.<br>1. Se neque, s<br>1. This matt

# $\Box$

E

Lorem ipsum dolor sit amet, consectetur adipiscing elit. Morbi suscipit dapibus enim, ut tempus diam tristique adipiscing. Aliquam ut lacus sit amet erat feugiat cursus non in urna. Nulla ac augue non purus porta viverra. Pellentesque scelerisque convallis lorem vel adipiscing. Fusce ut mattis leo. Cras quis elit diam, quis vehicula nunc. Suspendisse tristique dapibus diam. Nam dapi bus tempus neque, sit amet pulvinar neque fringilla at.

# $\mathsf{L}\mathsf{A}$  $\mathsf{LA}$

DO use the full colour visual identity on a white background

DO use the greyscale visual identity on a white background

CARLISLE

DO use the white visual identity on colour backgrounds

# IDENTITY DO'S IDENTITY DONT'S

 $\mathsf{L}\mathsf{A}$ 

L A

DO NOT change the proportions

DO NOT skew or rotate

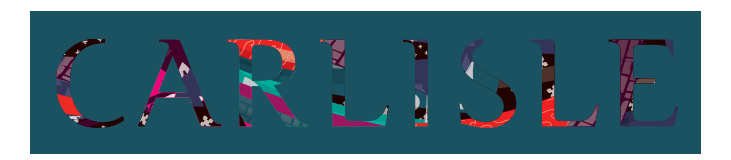

DO NOT use the colour identity over single colour or photography

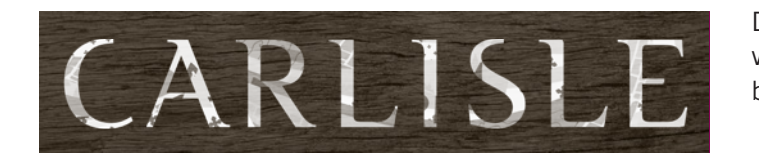

DO use the white visual identity on background images

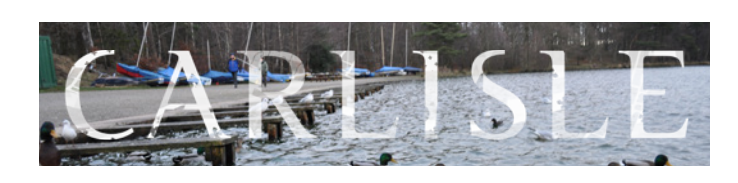

DO NOT use the visual identity over images that are too busy

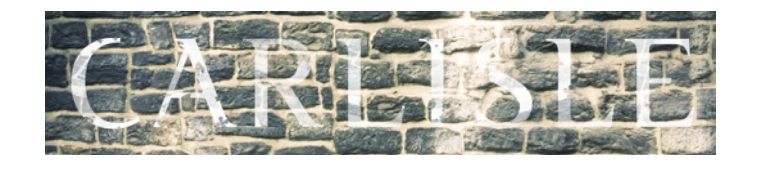

DO NOT use the identity over images or colours with little contrast to the identity.

# INTRODUCING THE GRAPHIC LANGUAGE

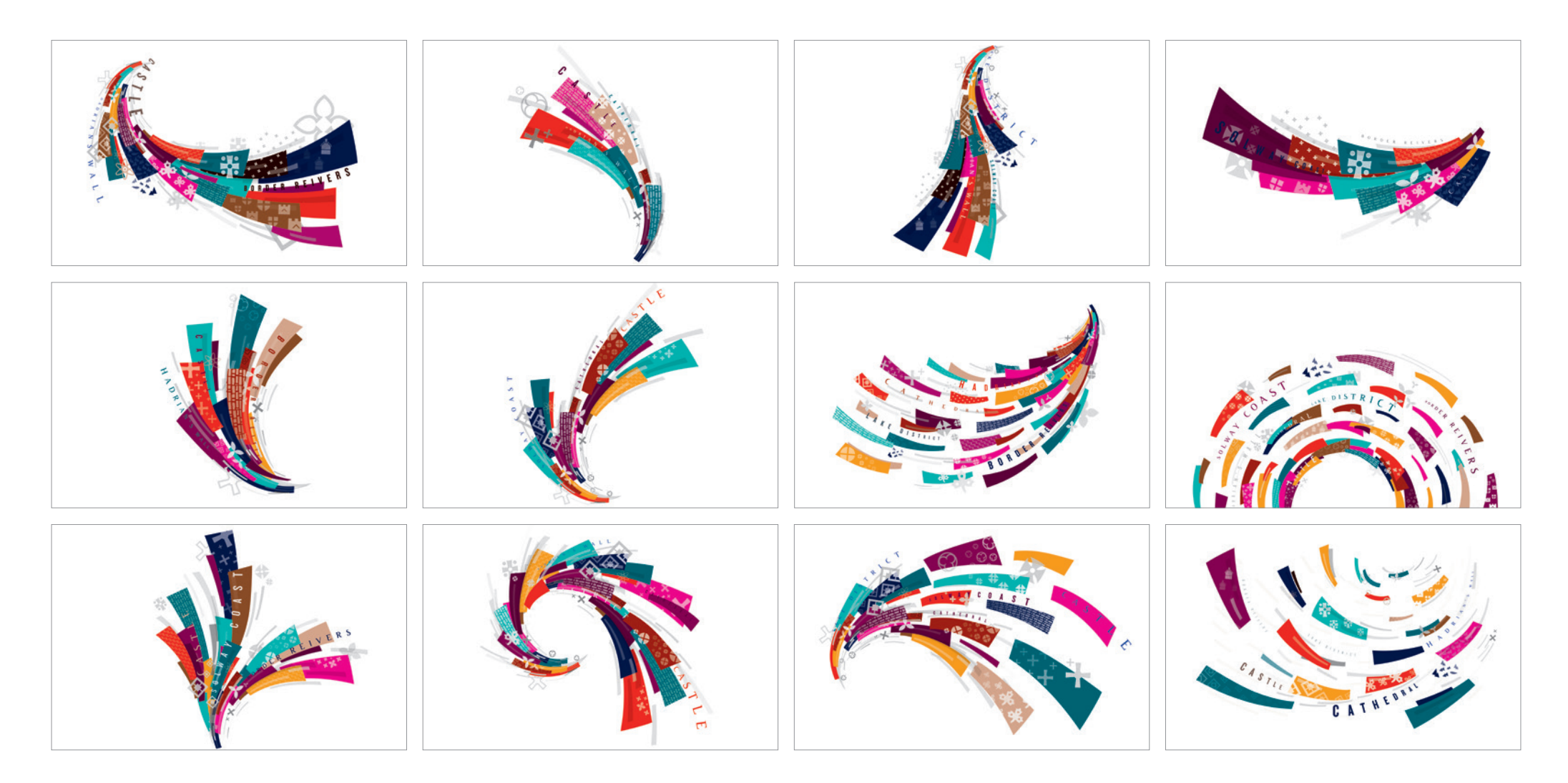

PRIMARY COLOUR GRAPHIC LANGUAGE: The primary graphic language should be used for tourist and activity focused projects. Please use the language on a white background or over photography only. For more information on using the graphic language with the photography, please see page 18.

# INTRODUCING THE GRAPHIC LANGUAGE

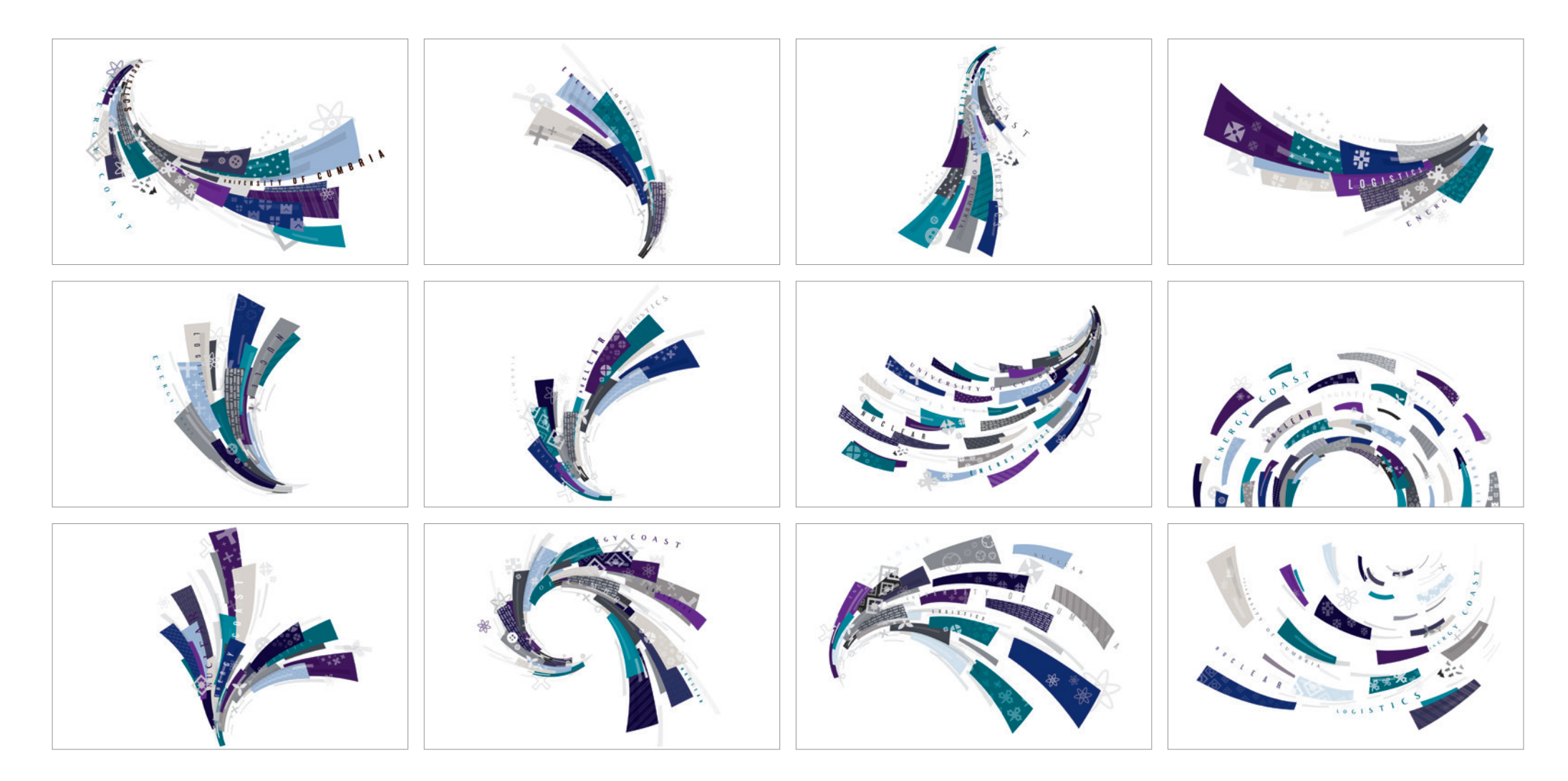

BUSINESS COLOUR GRAPHIC LANGUAGE: The business graphic language should be used for business focused projects. Please use the language on a white background or over photography only. For more information on using the graphic language with the photography, please see page 18.

# INTRODUCING THE GRAPHIC LANGUAGE

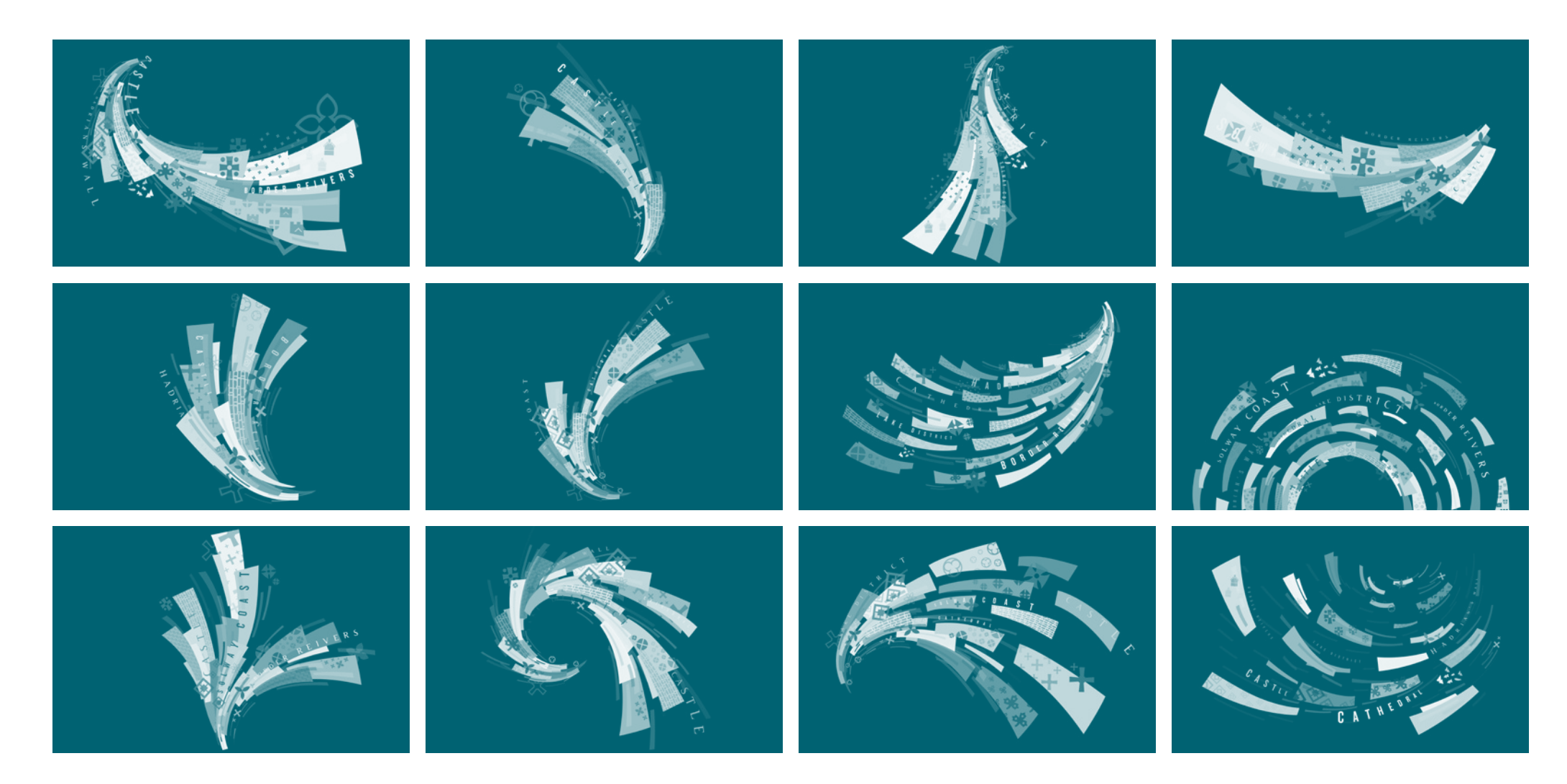

WHITE GRAPHIC LANGUAGE The white graphic language set can be used as an alternative for the colour graphic language (both the primary and business versions have been supplied). When using the white graphic language use a bold colour from the colour palette or a contrasting section of a photograph as a background, so that the white graphic language can be seen.

This graphic language has been created as a primary tool for Carlisle's visual expression and may be used in a variety of ways. Where possible, we recommend using the graphic language at full bleed.

Cropping is allowed however please respect the language's dynamic attributes and show as much detail as possible. Please do not scale the language down to a size where it does not have a key presence on the page. In addition to this please do not scale the language up to a size where a lot of its detail is lost.

Due to its detail please do not flip the language so that the text within the image does not appear backwards. Also when rotating the language be careful that the text and symbols/ imagery do not appear upside down.

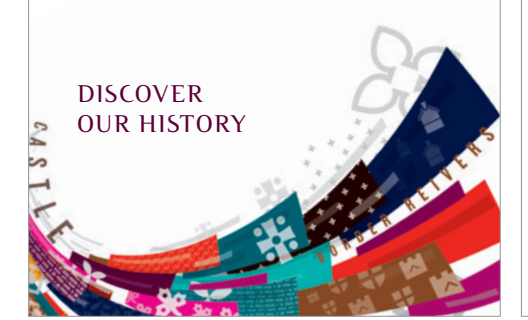

### DISCOVER OUR HISTORY

Qui derrovidi dolorro dolessim elitaquias se prem as con et as dunt et auditatet es eum ne voluptas nisima prepedi onsecta dolorerum re voluptatur as sin explandi ullorrunt ulliberum, cor modisci psandit laut aut quibusam eici quiat endi rae eatur alia imus et lab int, officitibus, cus pelitio nserciu ntotatureic torum acerem et doluptaspis eaquas est molorro optatempore, nonecte quatio dolecab inciet eos adi alique vellenihicit aditibusam facerferio consenis aperci con proremo luptas et pa volupta dolor maionsent officil ipitae

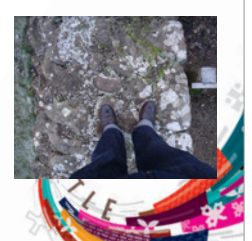

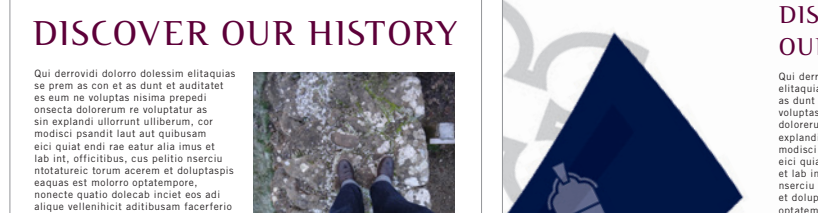

#### DISCOVER OUR HISTORY

Qui derrovidi dolorro dolessim elitaquias se prem as con et as dunt et auditatet es eum ne voluptas nisima prepedi onsecta dolorerum re voluptatur as sin explandi ullorrunt ulliberum, cor modisci psandit laut aut quibusam eici quiat endi rae eatur alia imus et lab int, officitibus, cus pelitio nserciu ntotatureic torum acerem et doluptaspis eaquas est molorro optatempore, nonecte quatio dolecab inciet eos adi alique vellenihicit aditibusam facerferio consenis aperci con proremo luptas et pa volupta dolor maionsent

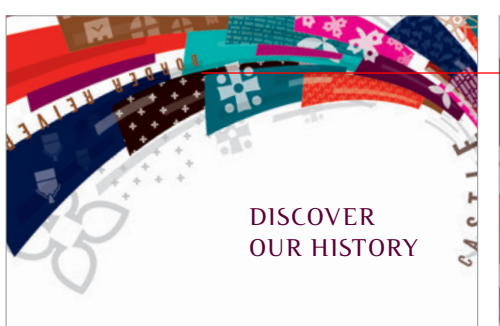

consenis aperci con proremo luptas et pa volupta dolor maionsent officil ipitae

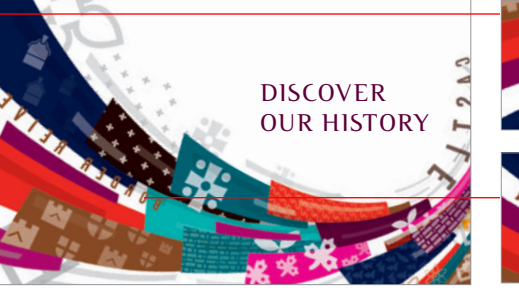

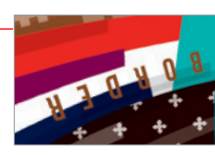

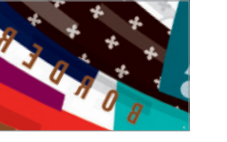

# CELEBRATING HISTORY CARLISLE

When writing the word Carlisle, headlines and subheadings always use the typeface CutOff Pro Regular in uppercase. Please set the type to optical kerning with the tracking set to 50 (on InDesign). You may need to purchase CutOff Pro Regular: we suggest the URL below:

http://www.myfonts.com/fonts/urw/cutoff-pro/regular/

Body font; Trade Gothic LT

a b c d e f g h i i k l m n o p q r s t u v w x v z A B C D E F G H I J K L M N O P Q R S T U V W X Y Z 0123456789!@£\$%^&\*()\_+{}:"|<>?

a b c d e f g h i j k l m n o p q r s t u v w x y z A B C D E F G H I J K L M N O P Q R S T U V W X Y Z 0123456789!@£\$%^&\*()\_+{}:"|<>? Web font; Helvetica

When writing body text always use Trade Gothic LT. Trade Gothic LT can be purchased at the link below:

http://www.myfonts.com/fonts/adobe/trade-gothic/regular/

The only exception to these rules is when neither of these fonts are available, for example in online applications. In these cases you may use Helevetica for body type.

### TYPE DO'S AND DONT's

#### DISCOVER CARLISLE'S HISTORY

Desciis aborum soluptatem. Olupta de consernatur si con plibus sin ex enissitas expe si ipsunt optinum, qui apis iundunt es simusam abo. Nequi cor maximodi berionse isciatem ratinum qui dolest ditati dendia si simpedipsam, eos denda quod moluptatia proviti apistrum est fuga. Et lab id mint aut que nis andunt, te simi, cus repedio nsenditem solupta tibus.

#### THE ROMANS

Ne sita conest, coremqui di optate vellignam renimpo ratibus exces et ad eium aut doluptaturia nos iumqui dolores serum etur?

#### MEDIEVAL TIMES

Agnihil ipsum ullat. Quid maior assi dit, tet dolupta taspitatis ent venda dellorporro consequi alicipic toria videliandi a nostet lam reperore, qui duciae volora consenis simporior modigento voles non planditatem que doloreriam fugianiatur si beris es voluptatur, consequi tore sunt et assita dellupit, que quam etur? Quidus iunt quodit ipsam fuga. Mus diae volorro beruptis parumqui con core nobitatur, utendis molupta tiisci ut as sam volupti nullore vel invendi tatempo remporitis eat eum facculp aruptint.

### Discover Carlisle's history

Desciis aborum soluptatem. Olupta de consernatur si con plibus sin ex enissitas expe si ipsunt optinum, qui apis iundunt es simusam abo. Nequi cor maximodi berionse isciatem ratinum qui dolest ditati dendia si simpedipsam, eos denda quod moluptatia proviti apistrum est fuga. Et lab id mint aut que nis andunt, te simi, cus repedio nsenditem solupta tibus.

Ne sita conest, coremqui di optate vellignam renimpo rati- bus exces et ad eium aut doluptaturia nos iumqui dolores serum?

Agnihil ipsum ullat. Quid maior assi dit, tet dolupta taspi- tatis ent venda dellorporro consequi alicipic toria videliandi a nostet lam reperore, qui duciae volora consenis simporior modigento voles non planditatem que doloreriam fugianiatur si beris es voluptatur, consequi tore sunt et assita del- lupit, que quam etur? Quidus iunt quodit ipsam fuga. Mus diae volorro beruptis parumqui con core nobitatur, utendis molupta tiisci ut as sam volupti nullore vel invendi tatempo remporitis eat eum facculp aruptint.

Nequi cor maximodi berionse isciatem ratinum qui dolest ditati dendia si simpedipsam, eos denda quod moluptatia proviti apistrum est fuga. Et lab id mint aut que nis andunt, te simi, cus repedio nsenditem solupta tibus.

Quid maior assi dit, tet dolupta taspitatis ent venda del- lorporro consequi alicipic toria videliandi a nostet lam reperore, qui duciae volora consenis simporior modigento voles non planditatem que doloreriam fugianiatur si beris es voluptatur, consequi tore sunt et assita dellupit, que quam etur? Quidus iunt quodit ipsam fuga. Mus diae volorro beruptis parumqui con core nobitatur, utendis molupta tiisci

### Discover Carlisle's history, heritage and it's location

Desciis aborum soluptatem. Olupta de consernatur si con plibus sin ex enissitas expe si ipsunt optinum, qui apis iundunt es simusam abo. Nequi cor maximodi berionse isciatem ratinum qui dolest ditati dendia si simpedipsam, eos denda quod moluptatia proviti apistrum est fuga. Et lab id mint aut que nis andunt, te simi, cus repedio nsenditem solupta tibus.

#### The Romans

Ne sita conest, coremqui di optate vellignam renimpo ratibus exces et ad eium aut doluptaturia nos iumqui dolores serum etur?

#### Medieval Times

Agnihil ipsum ullat. Quid maior assi dit, tet dolupta taspitatis ent venda dellorporro consequi alicipic toria videliandi a nostet lam reperore, qui duciae volora consenis simporior modigento voles non planditatem que doloreriam fugianiatur si beris es voluptatur, consequi tore sunt et assita dellupit.que quam etur? Quidus iunt quodit ipsam fuga. Mus diae volorro beruptis parumqui con core

DO use spacious leading (line spacing) on headings, sub-headings and body text.

- DO use few words and large type size for headlines. One or two lines are allowed.
- DO left align and unjustify all text. Body type has regular tracking (letter spacing).
- DO use upper case with tracking set to 50 for headlines and subheadings.
- DO give text 'room to breathe' when combining it with graphic language.

DON'T use leading which is too small.

DON'T hyphenate text.

DON'T use sentence case or title case for headlines or subheadings.

DON'T justify text, word spacing becomes irregular and structure is unclear.

DON'T include orphans (single words at end of paragraphs).

# COLOUR PALETTE

This is the primary Carlisle colour palette to use for tourist and activity focused projects. You must never use an unspecified colour.

The palette is supplied in three different colour models, to use for print and web.

The Pantone colours have been supplied for special occasions. They should be used when a close match to the pantone colour is possible (for example vinyl applications, paper choices, special print jobs using pantone inks).

With most common four colour print process an exact match to the pantone colours is not possible, therefore a close but alternative set of CMYK colours have been provided for this purpose.

The RGB values are based the CMYK colours and should be used for web and digital projects.

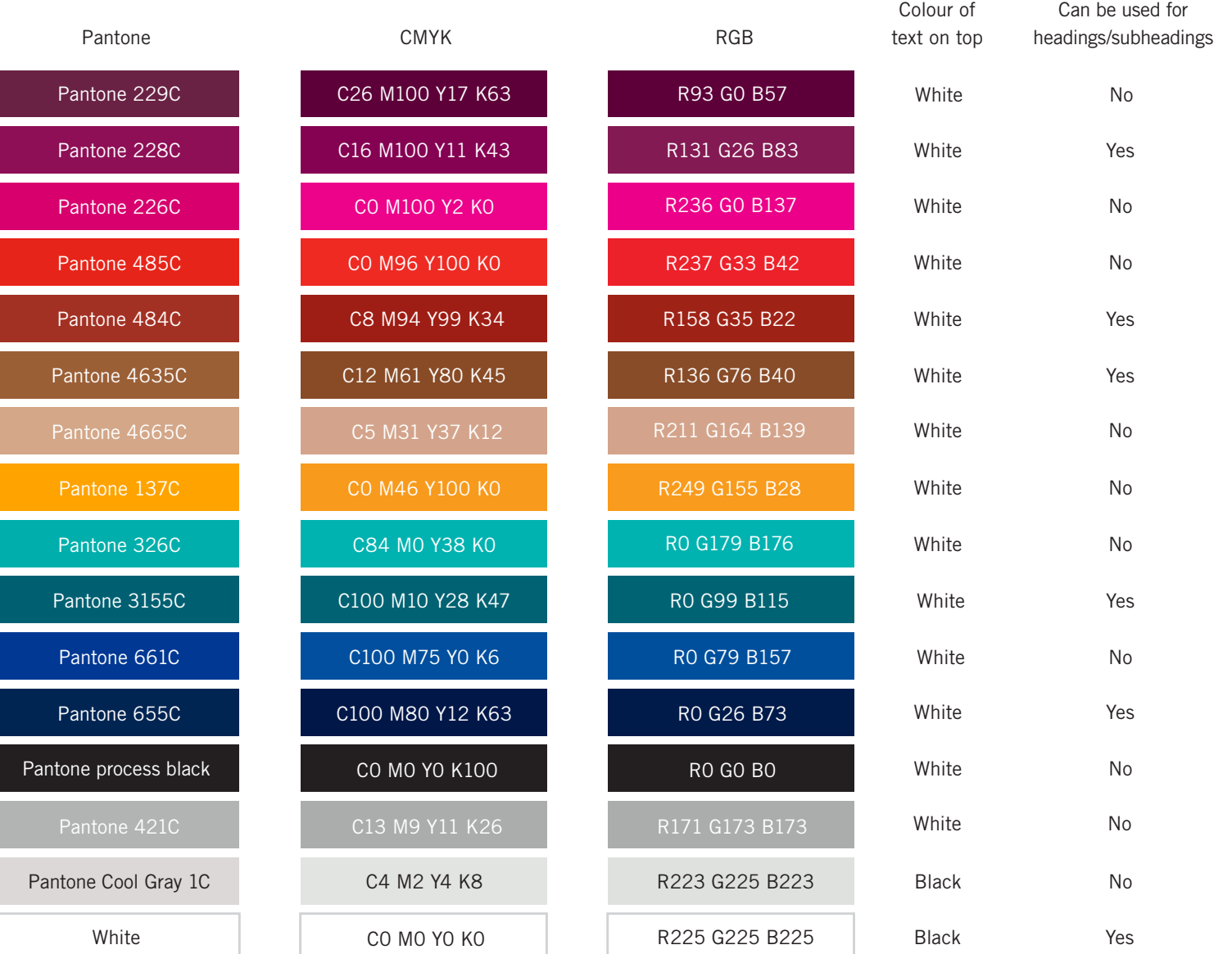

### COLOUR PALETTE

This is the business Carlisle colour palette to use for business and investment focused projects. When using colour please use the same rules outlined on the previous page.

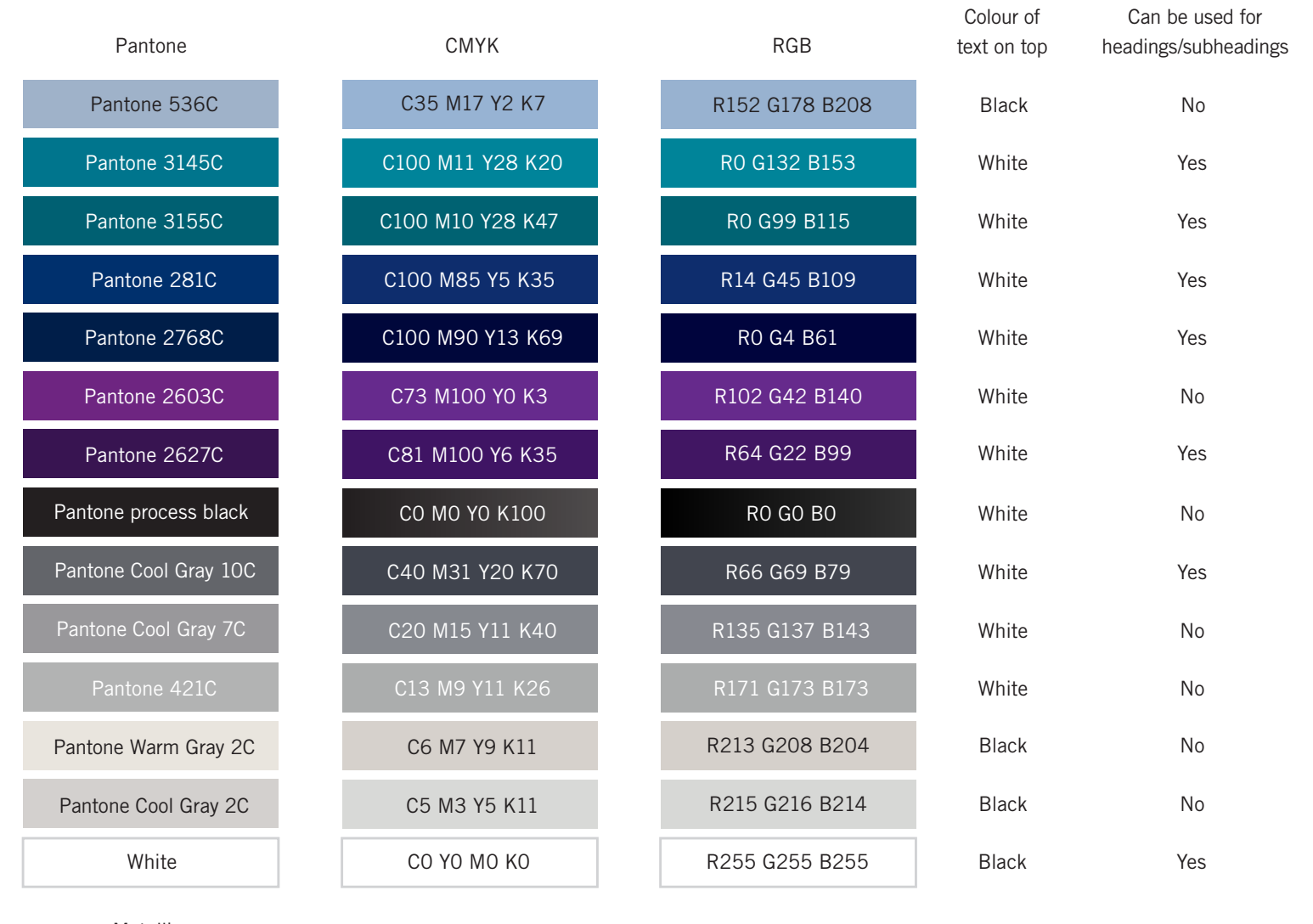

#### Metallics

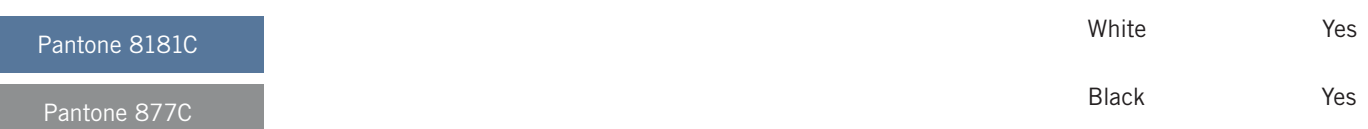

# PHOTOGRAPHY

Carlisle photography should be unique to the place, and capture its varied assets from lively urban hubs, to beautiful outdoor landscapes. It is essential that the photographs communicate the big idea and themes.

Photographs should be animated, and use imaginative close ups, unusual perspectives and artistic viewpoints.

Reflections in water, windows and inanimate objects should also be treated as a key feature for the photography. It is a vehicle to connecting the city to its outer assets and helps place emphasis on "Capital Carlisle: City of the Lakes".

In essence we are looking for challenging photography which helps to change peoples' perception of Carlisle. Not only should the photographer capture the physical assets of place, he/she is required to capture the spirit of the newly positioned Carlisle, and how its population (visitor/local) interacts with the place. This means where possible a preference should always be given to people populating and helping to animate the photography. See more examples on the following page.

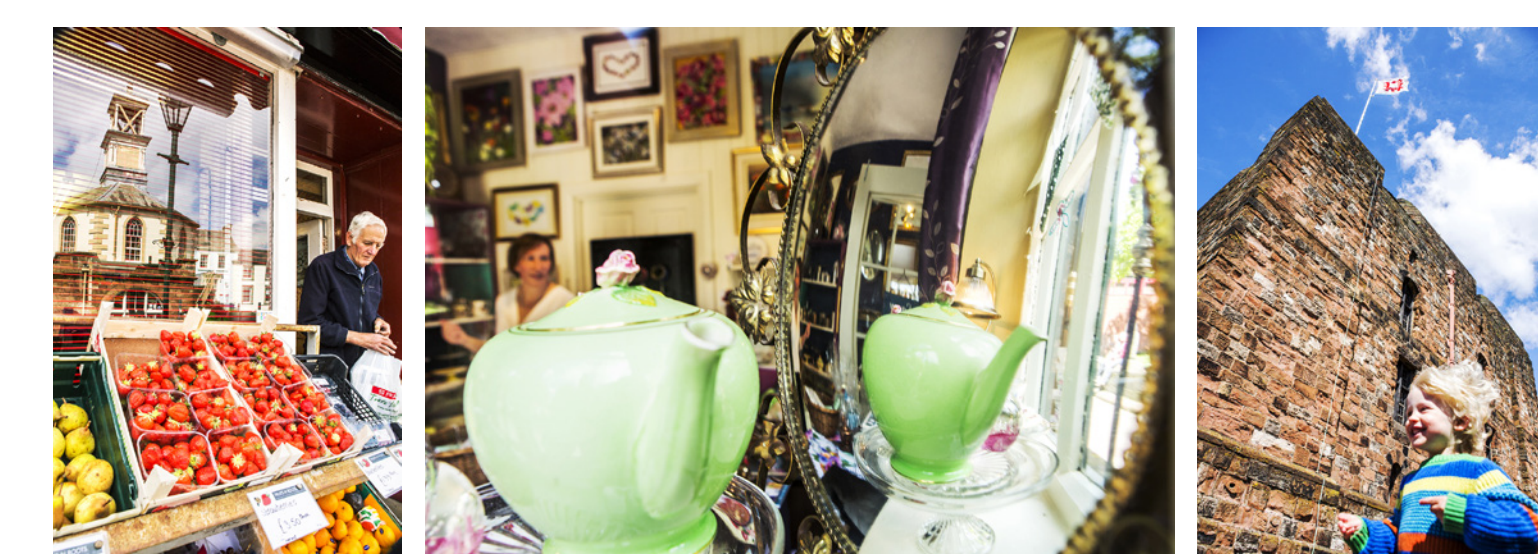

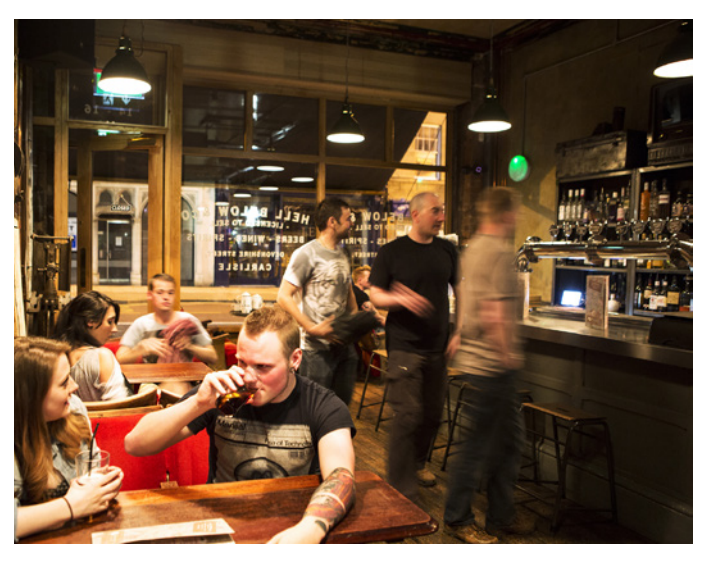

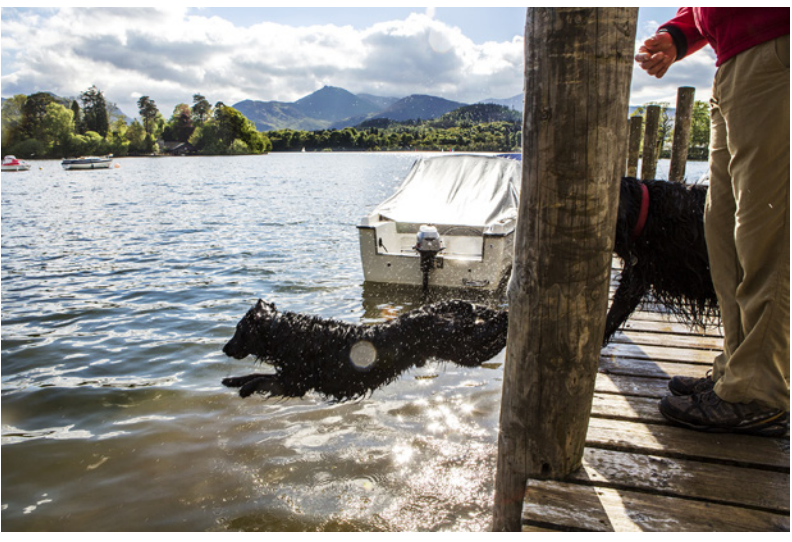

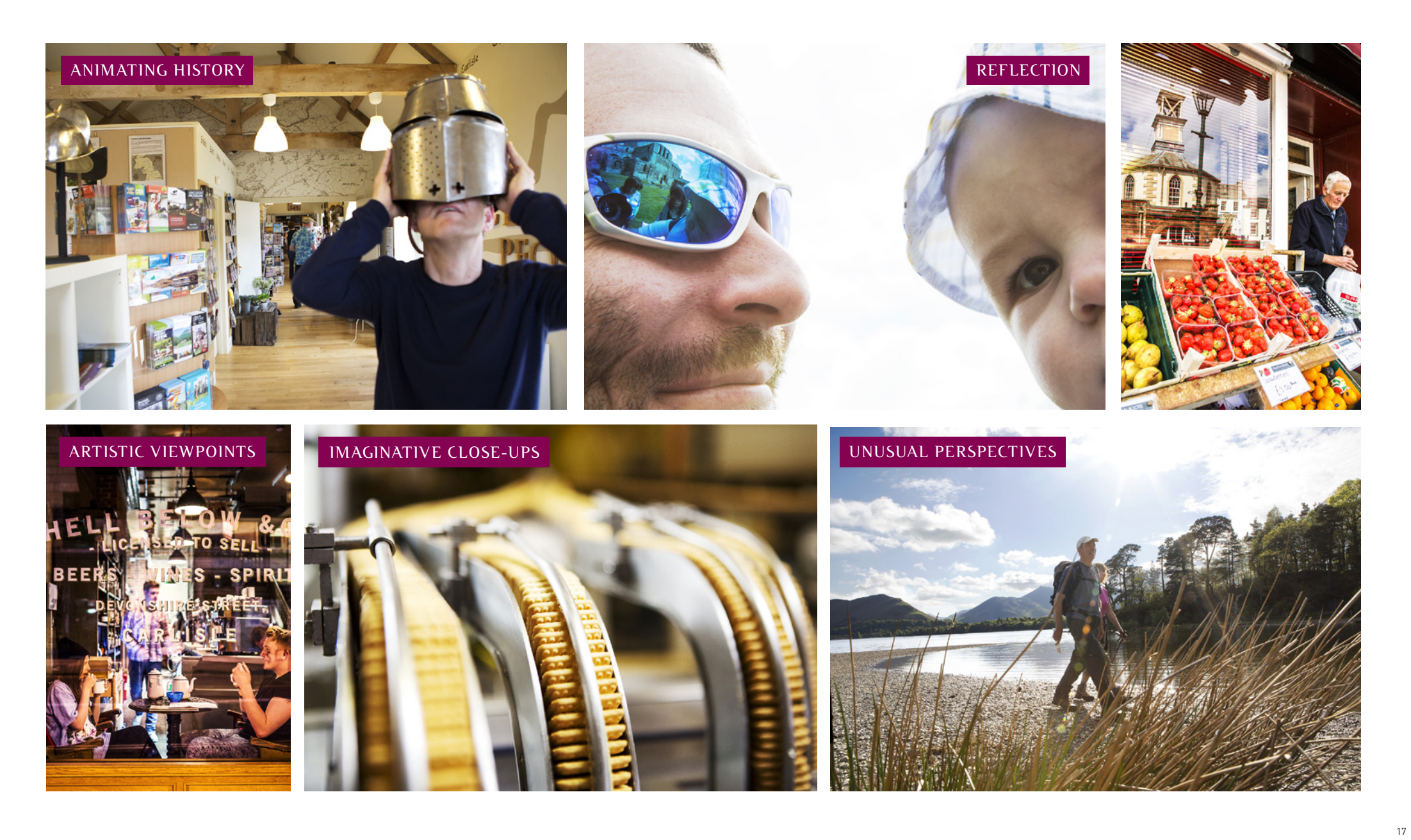

# USING PHOTOGRAPHY WITH THE GRAPHIC LANGUAGE

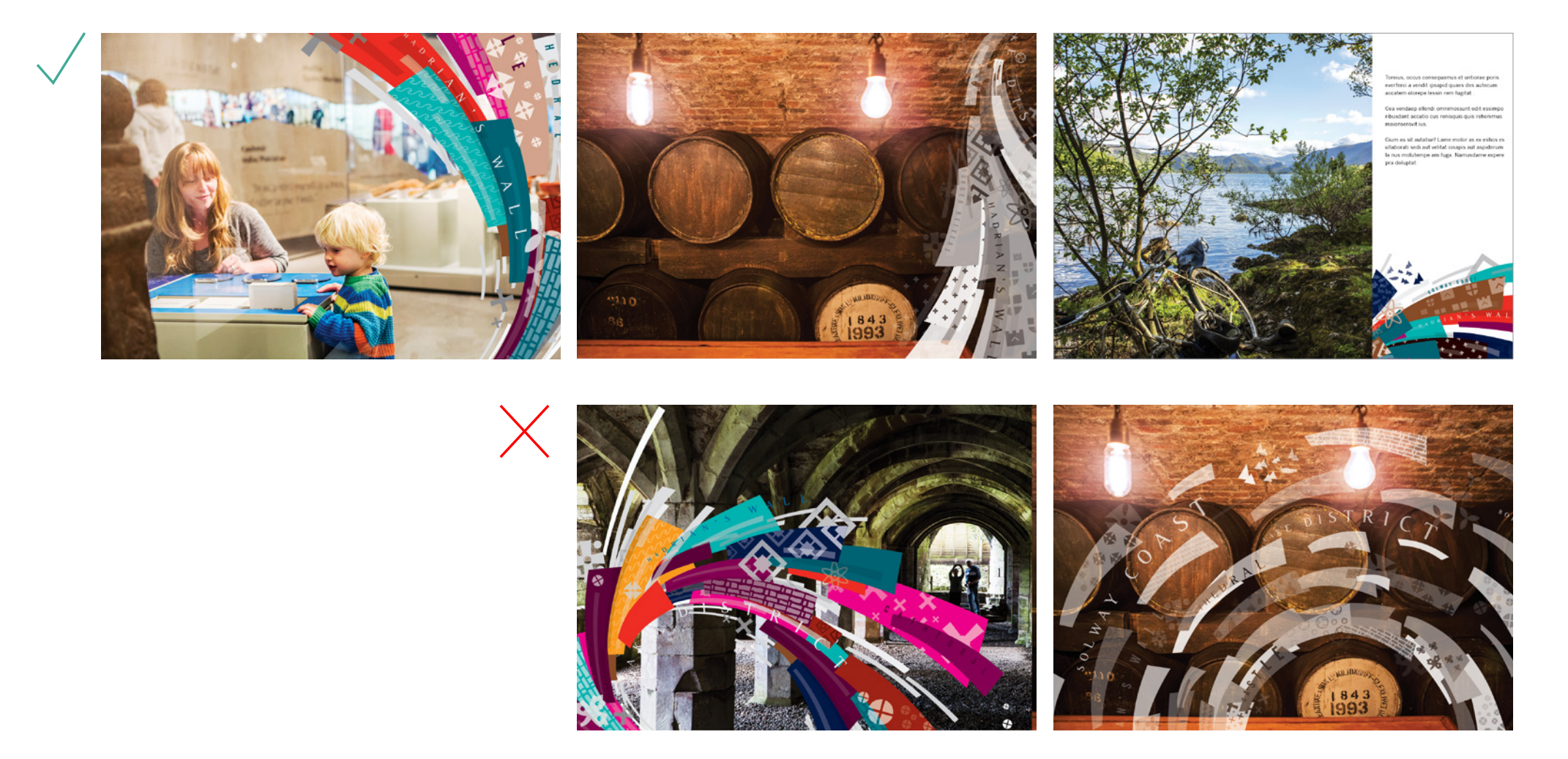

The Graphic Language can be used over and behind photography. When placing over photography please use the white graphic language as a preference to give a more subtle approach. When placing the full colour graphic language please be aware of clashing with colours in the

photography. To avoid this, place the colour language over lighter and simpler images. Graphic language does not always need to be put with photography but when it does please make sure it does not interfere with the focus point of the photograph.

# AND THE GRAPHIC LANGUAGE

When combining text with the graphic language or photography where possible please place the body of text in "white space" (clear space within the layout). Using white space will give the type and graphic language "room to breathe" therefore the two elements should not be placed too close together.

This rule also applies to photography with insignificant and plain areas of the photograph becoming the "white space". Please make sure that the focus of the photography is not affected and that the section of the photograph that is being used contrasts with the colour of the text.

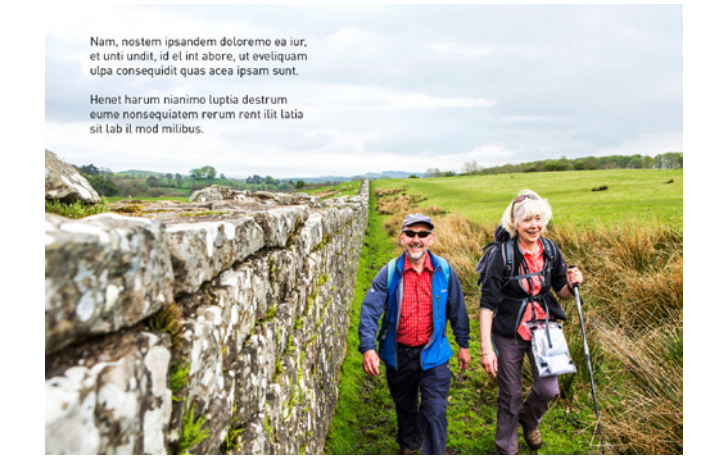

Nam, nostem ipsandem doloremo ea iur, et unti undit, id el int abore, ut eveliguam ulpa conseguidit quas acea ipsam sunt.

Henet harum nianimo luptia destrum eume nonsequiatem rerum rent ilit latia sit lab il mod milibus.

Occabo. Otaquo quiatis doluptate none aut que nullanimus aut venimporunt adipiditem ratatqu aecaeptaspe cume magnis moluptatio testrum ute

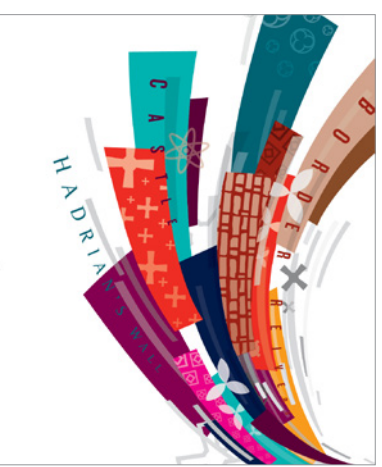

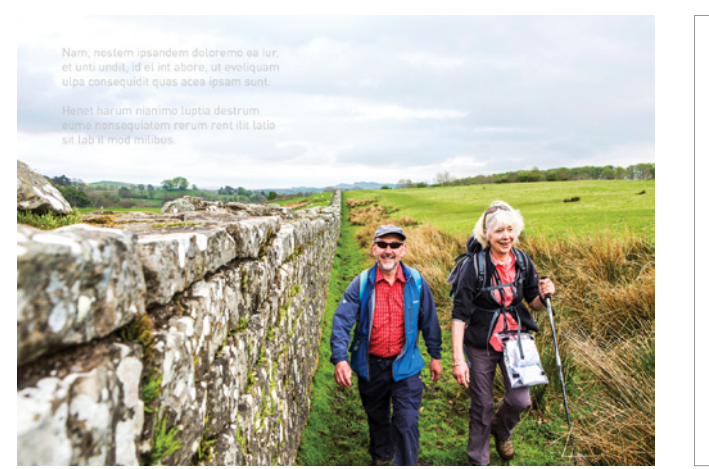

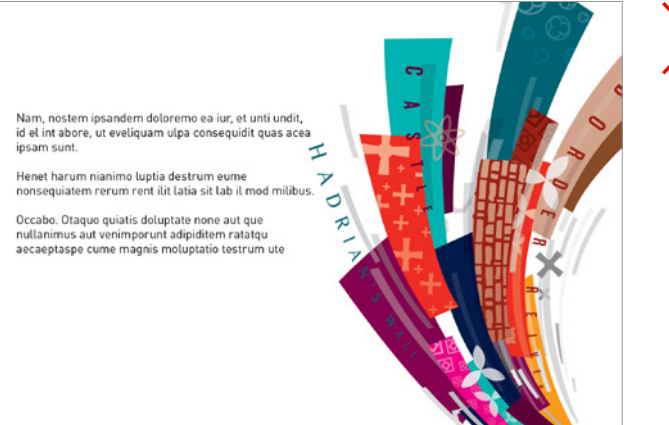

# USING TEXT WITH PHOTOGRAPHY

# AND THE GRAPHIC LANGUAGE

When there is an insufficient amount of white space and text needs to be placed onto a design, a text box can be used. This rule only applies to photography when there is not an area that will contrast with the colour of the text. Please do not place a text box over the focus of a photograph.

A text box placed on top of graphic language should be the last option. If used, the colour should differ as much as possible from the colours used in the chosen section of graphic language.

When using text boxes please make sure that the sufficient space is left between the text and the edge of the text box. Please also choose a colour for the text box that will contrast with your text, if unsure please consult the colour palette section of this toolkit.

Headings and subheadings can also be placed in text boxes. For long headings/subheadings please make sure that the text is placed over more than one line.

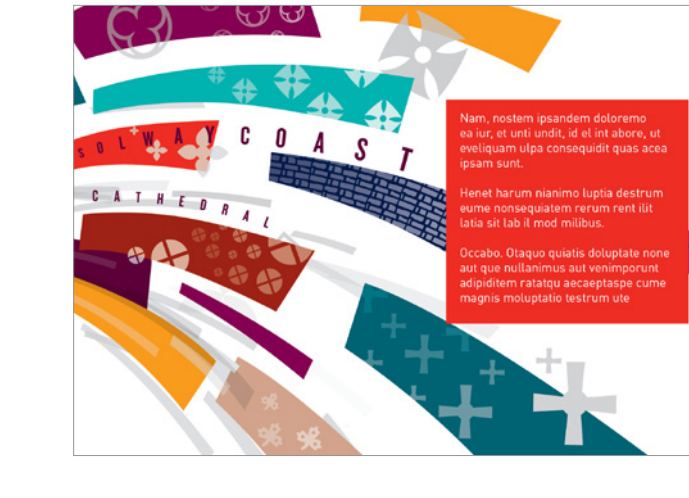

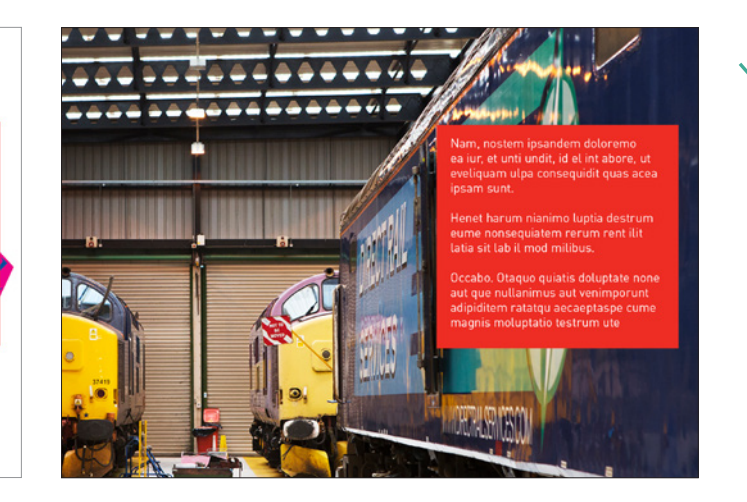

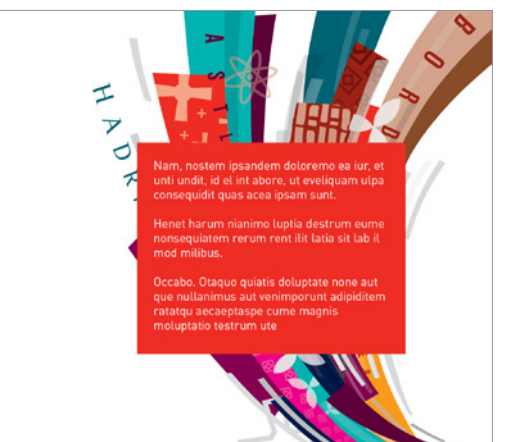

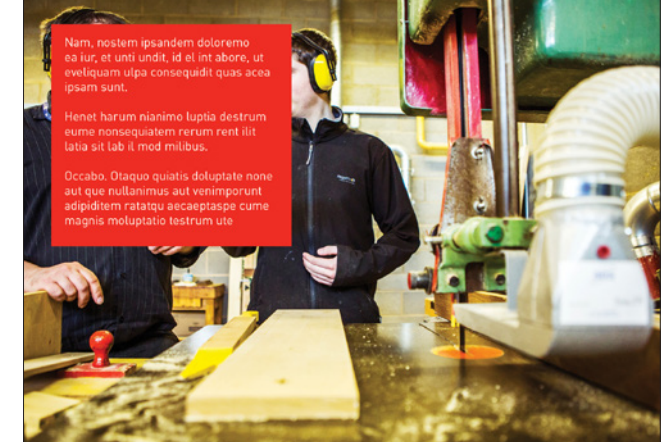

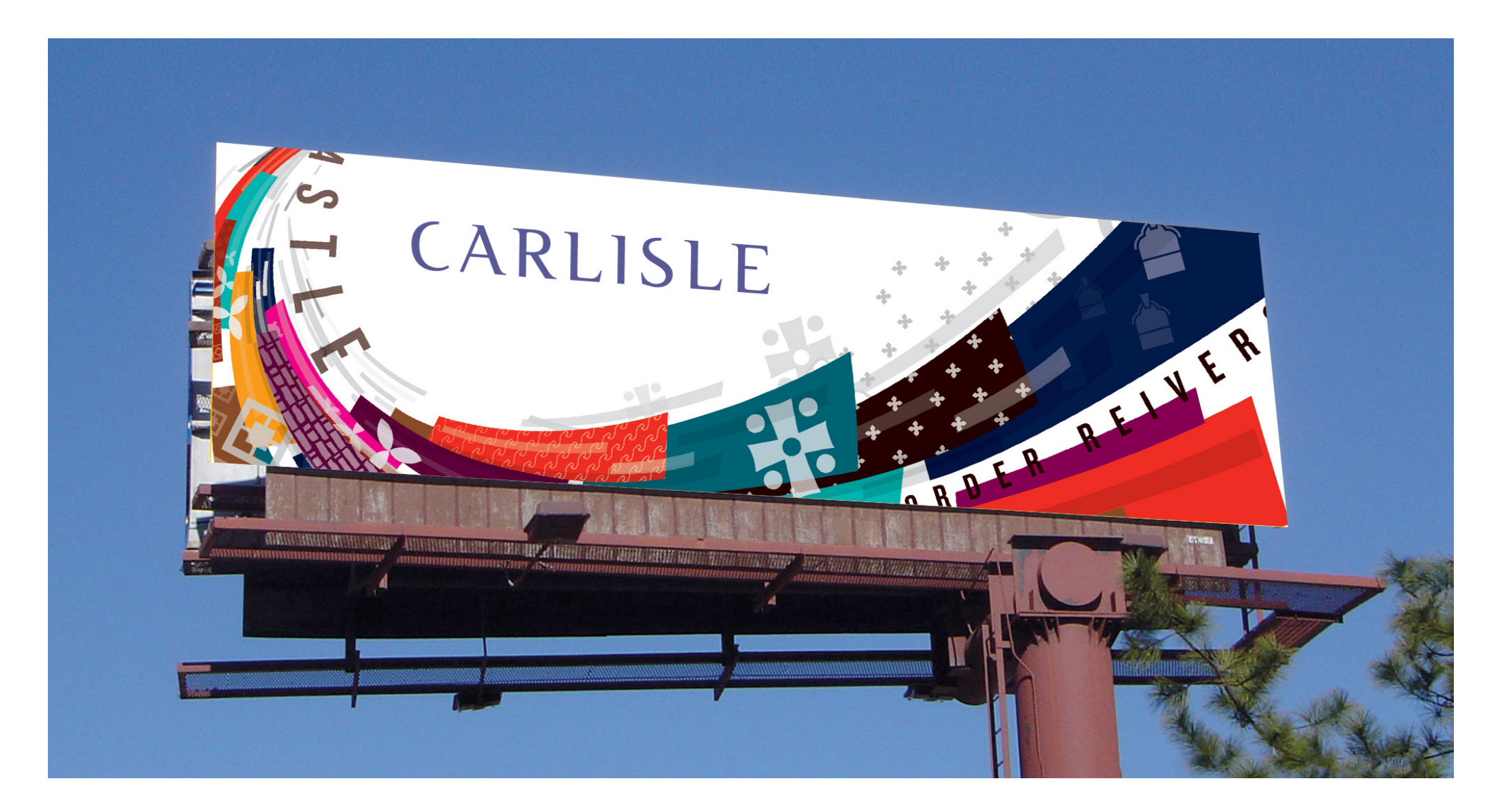

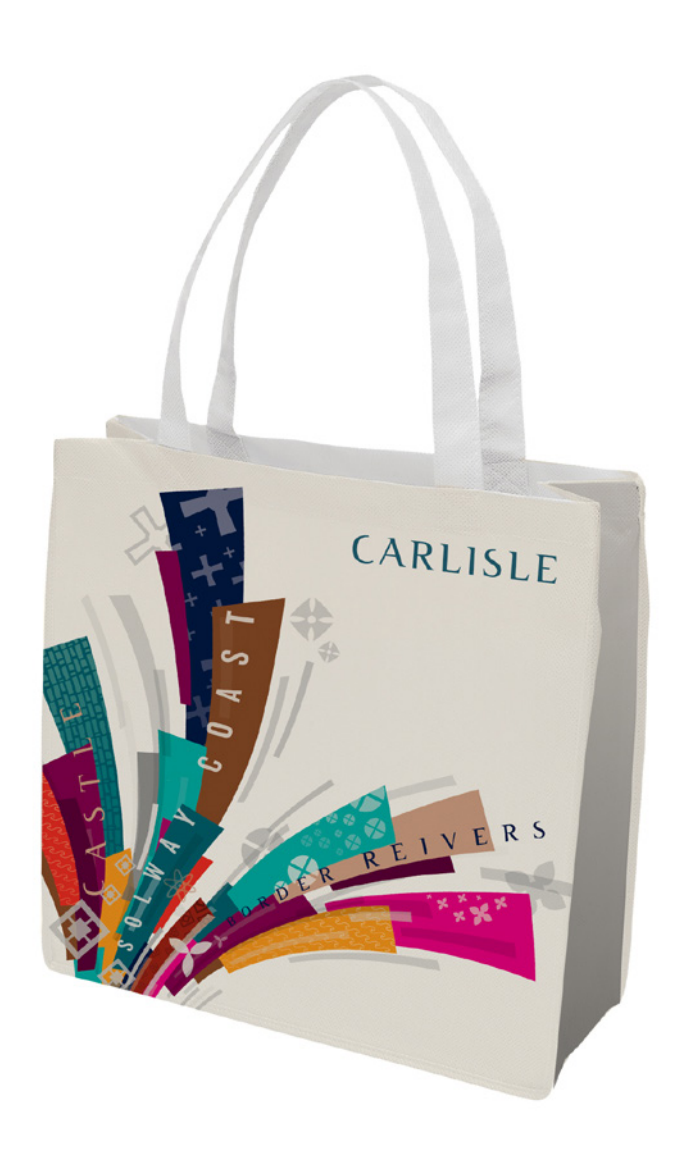

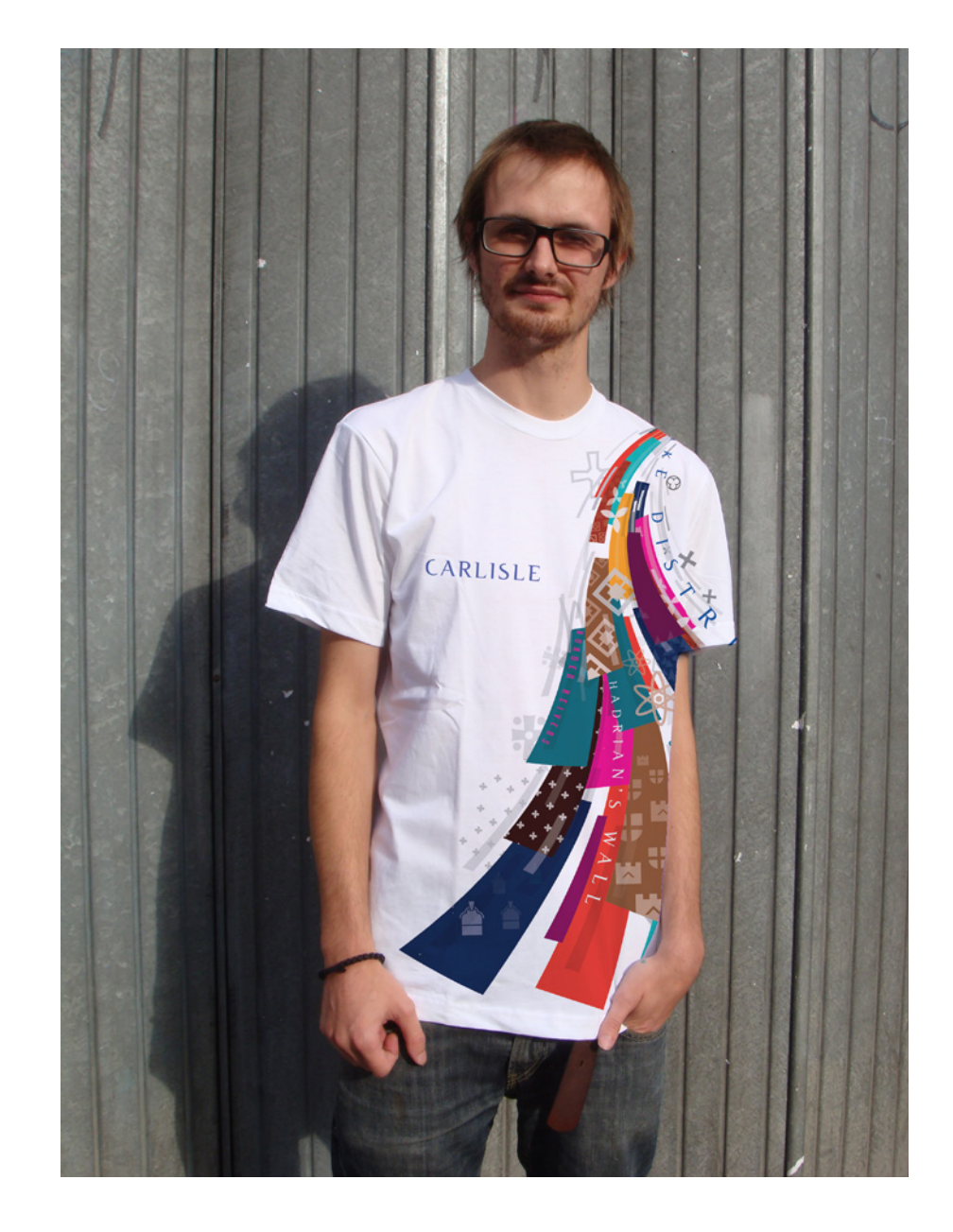

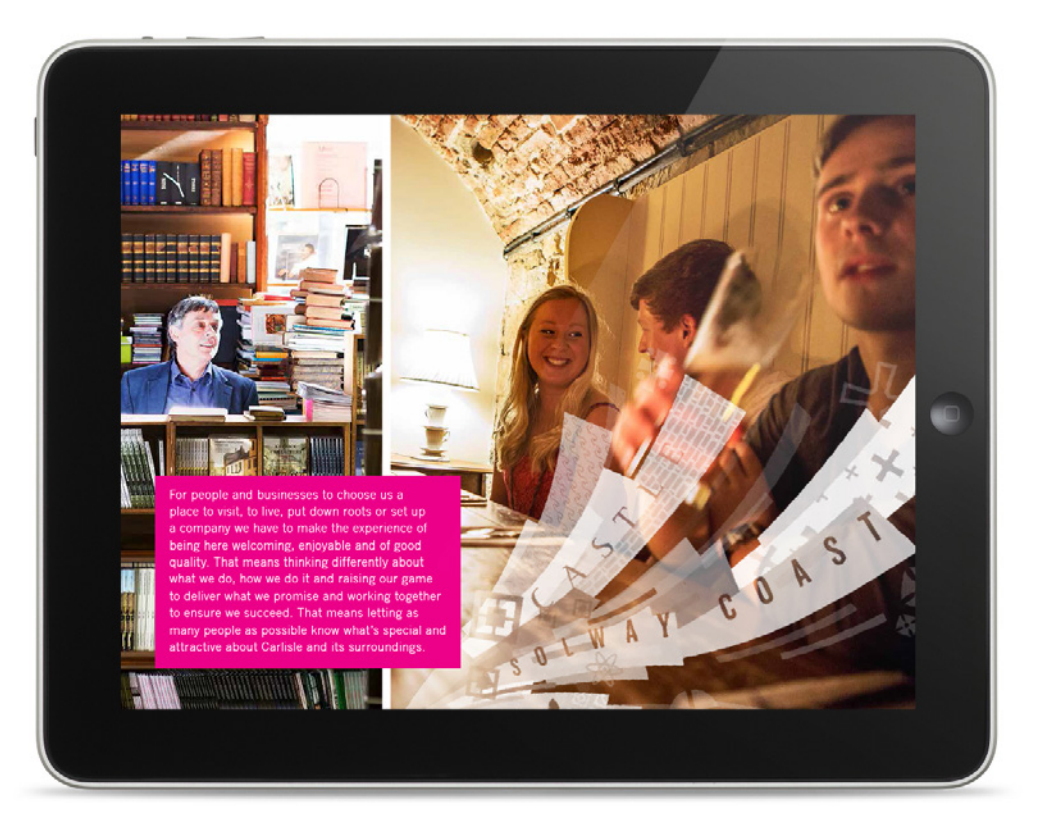

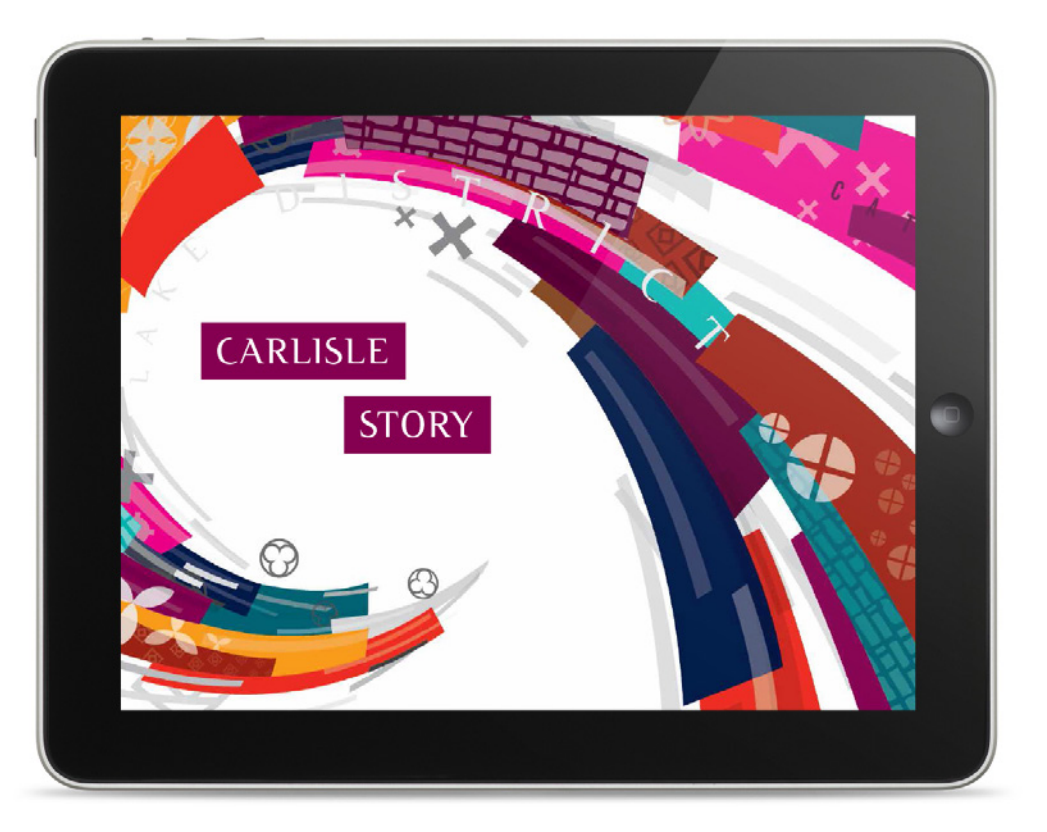

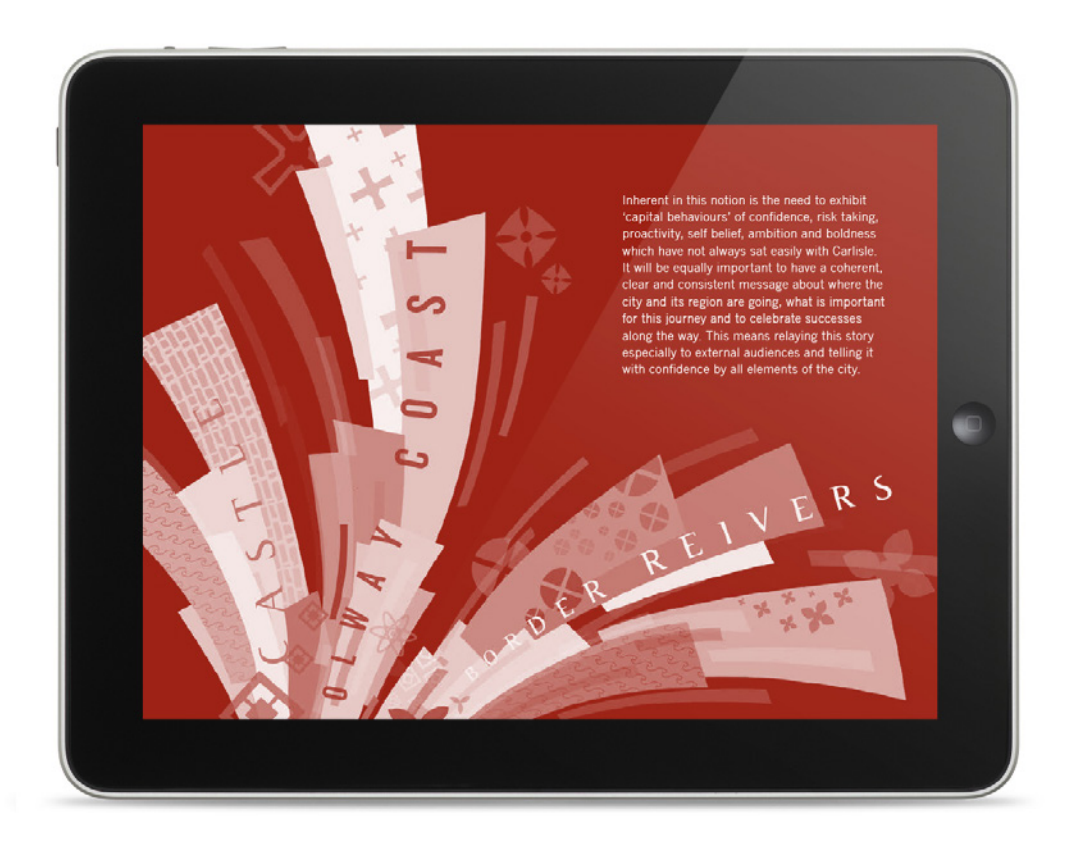

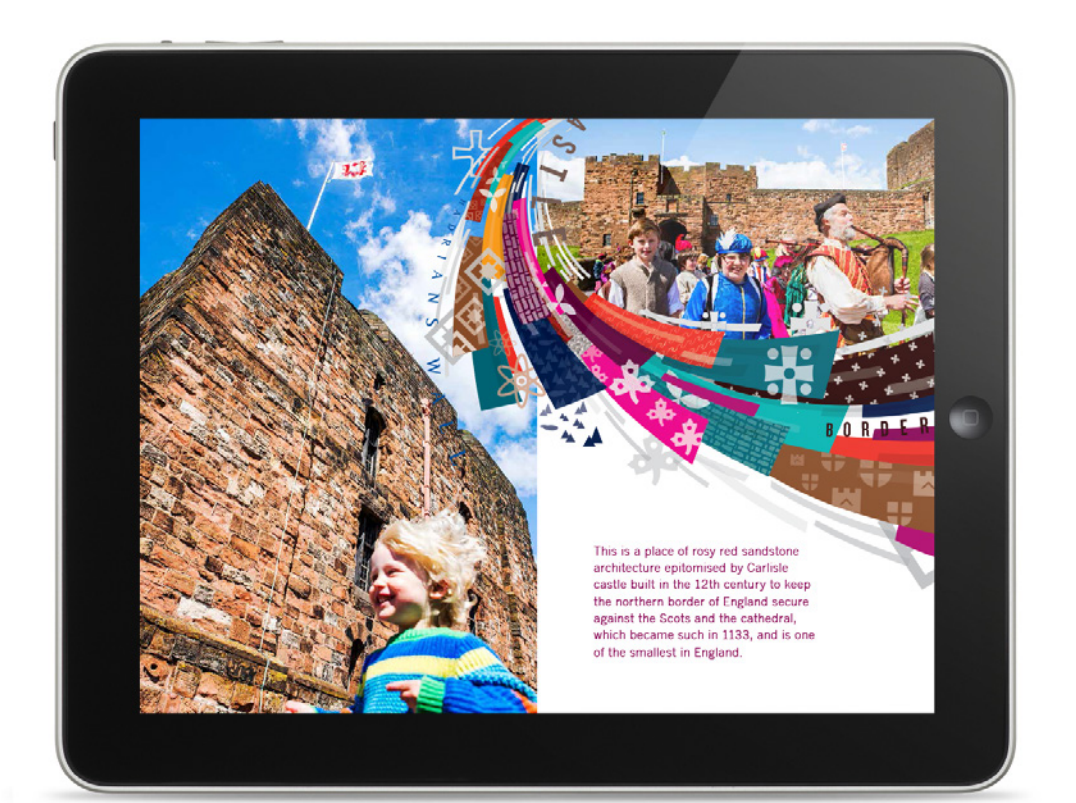

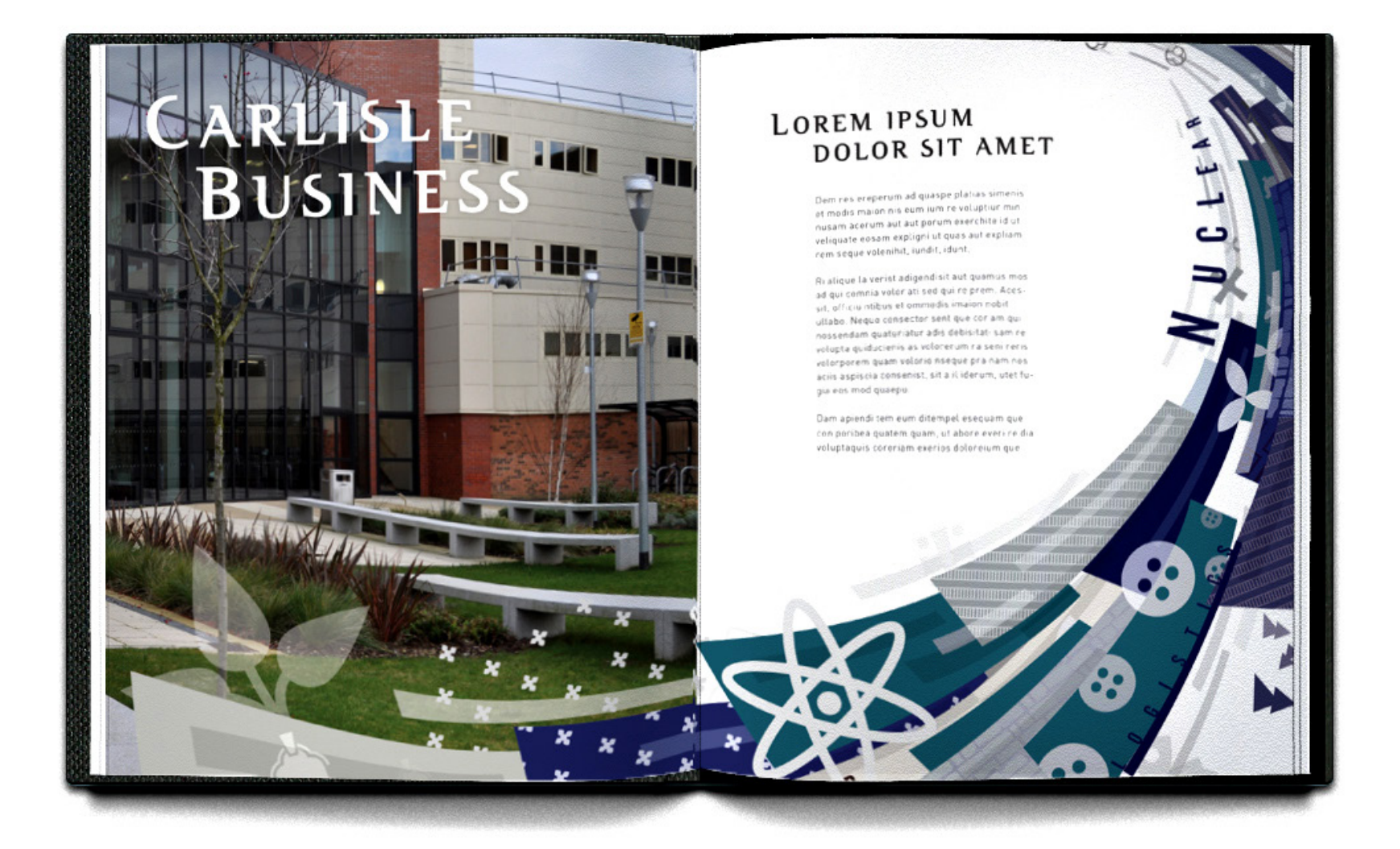

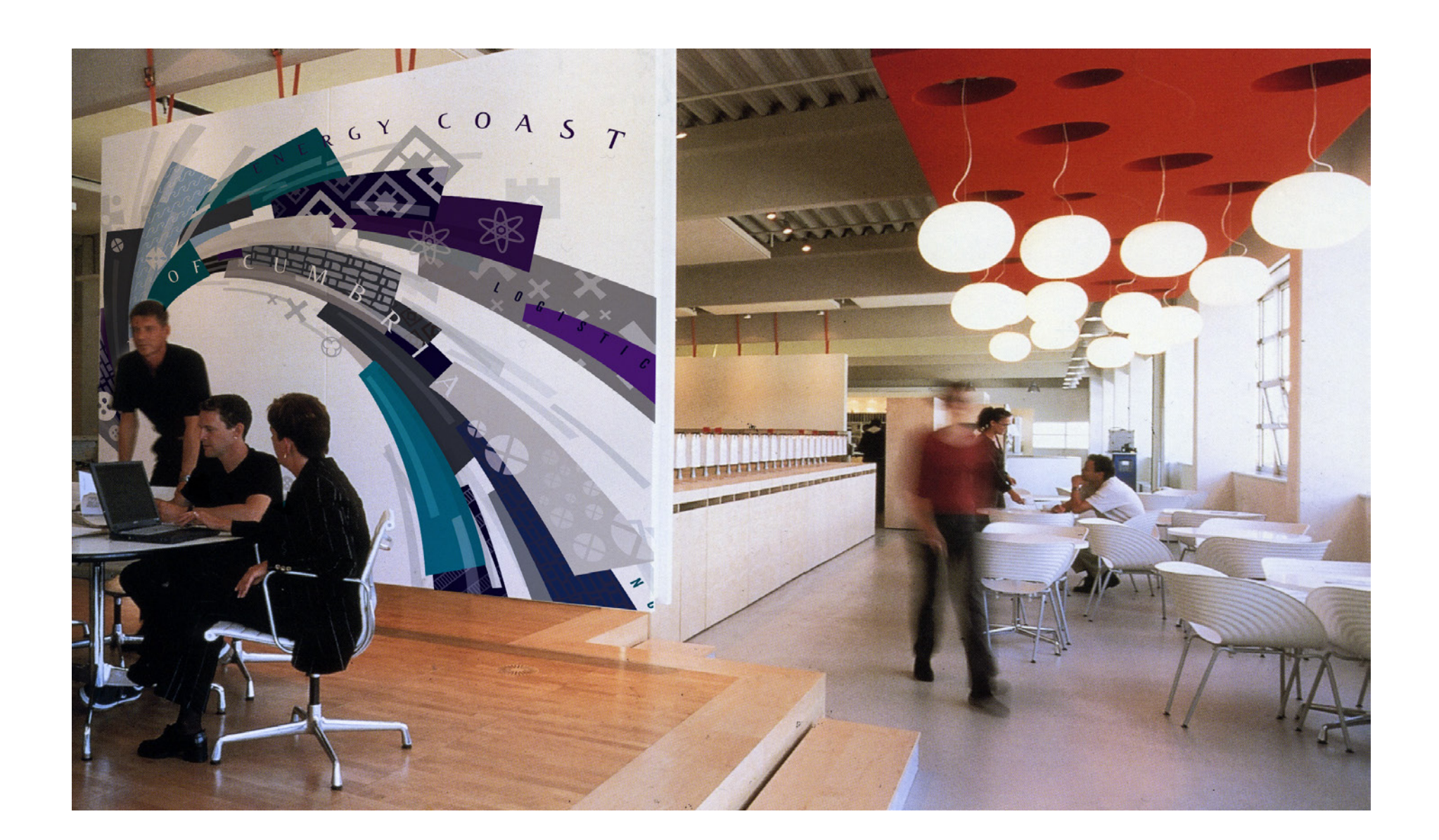